Fluxograma 1 - Pesquisas em geral.xlsx

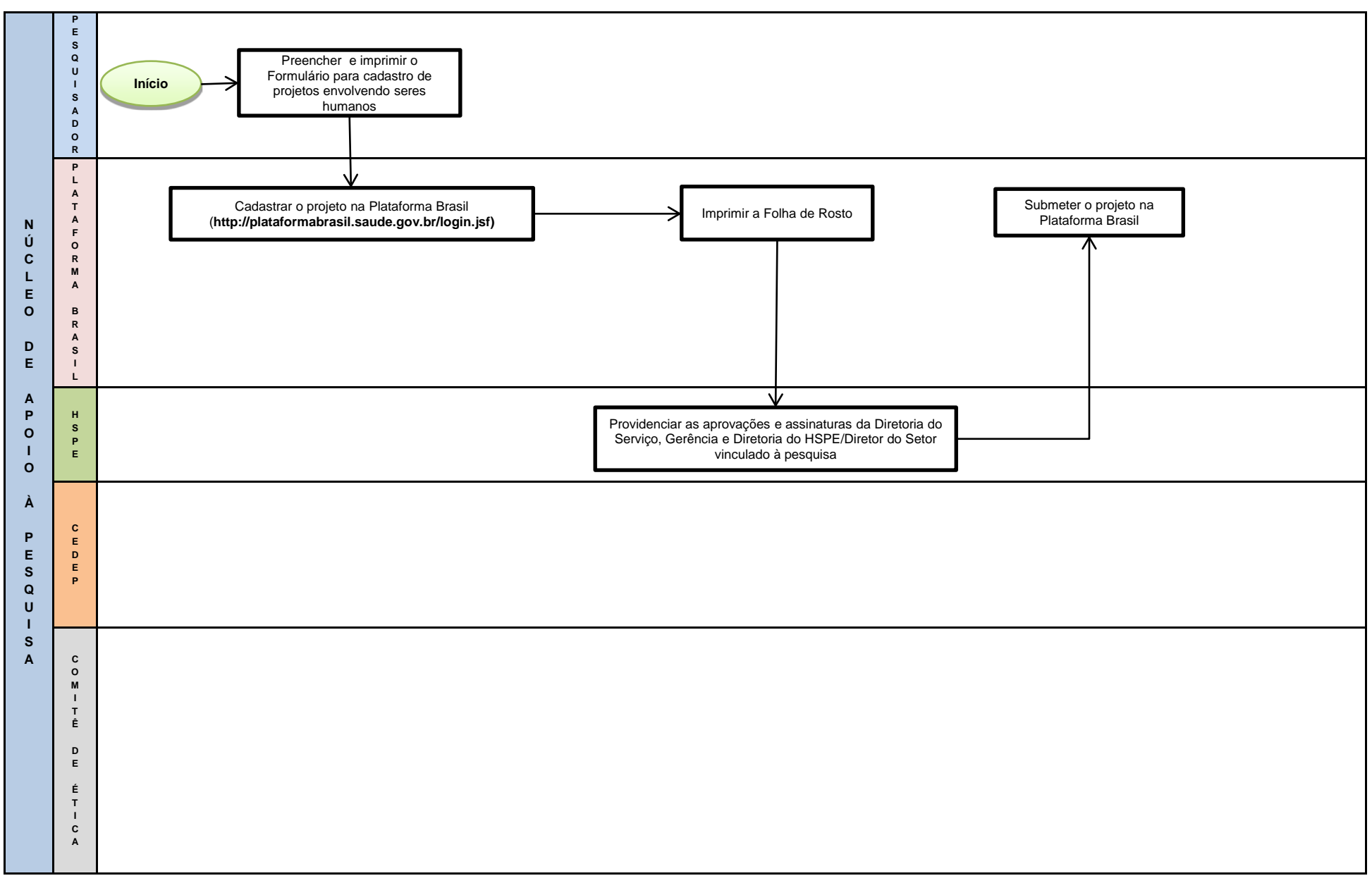